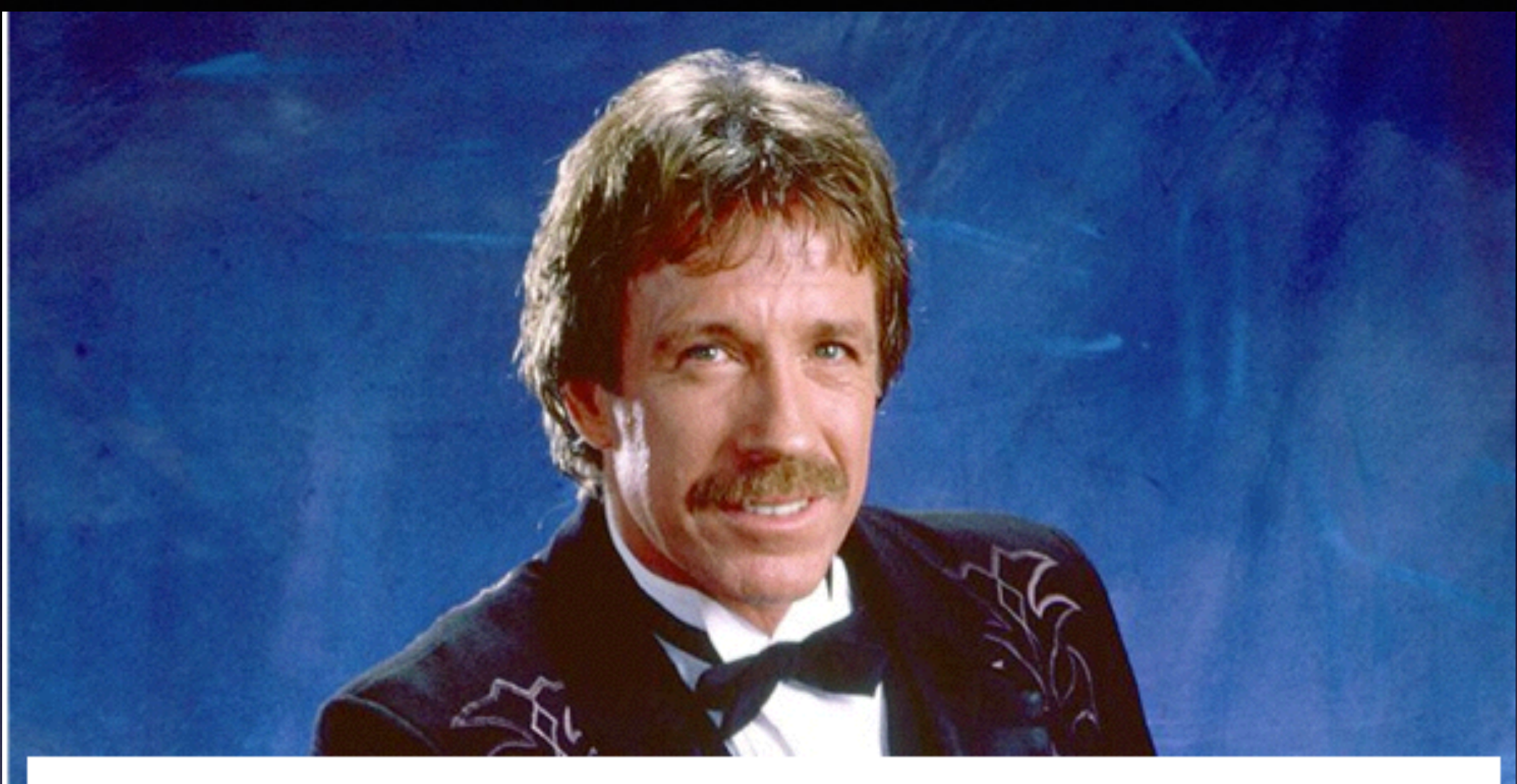

### Chuck Norris Doesn't Age. But If He Did, He'd Be 74 Today

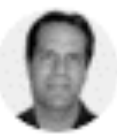

By Robert Rousseau **Martial Arts Expert** 

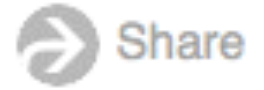

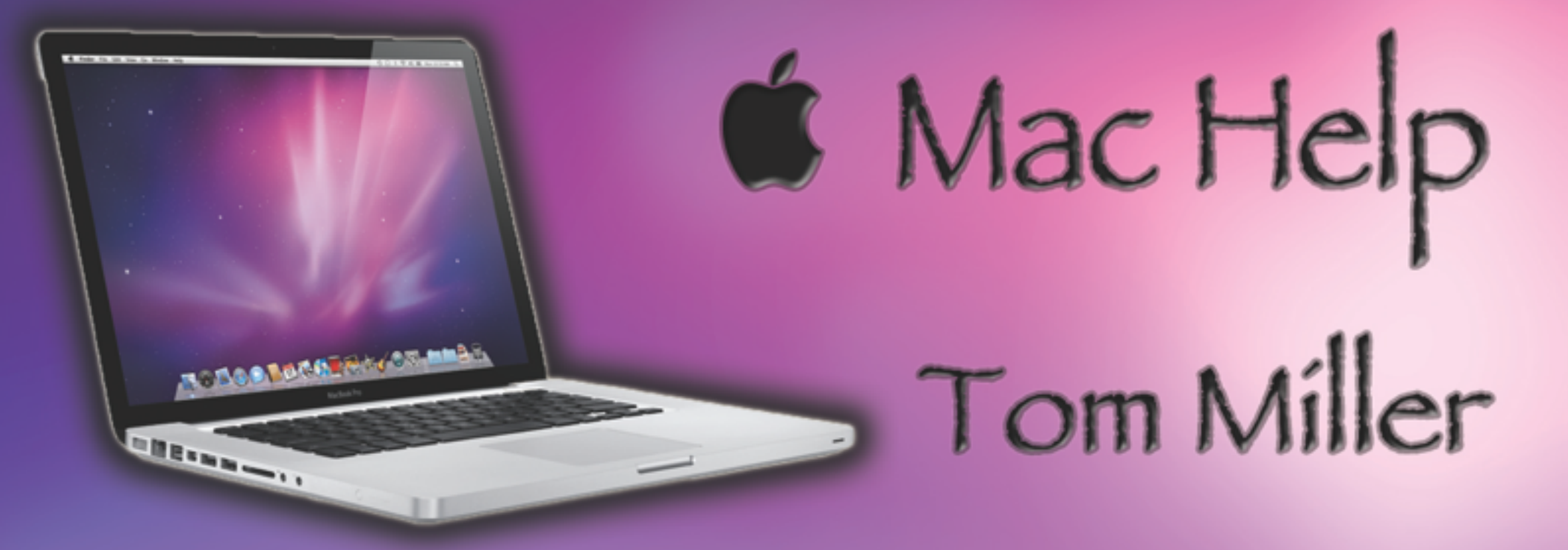

### tdmilleme.com 325-518-6662

# **This Presentation and others may be viewed at:**

### **[tommillermachelp.com](http://tommillermachelp.com) [Recent Posts]**

# **iPhone and iPad Basics**

## **For Everyone!**

**March 10th and 13th, 2014**

# **Good Place to say…**

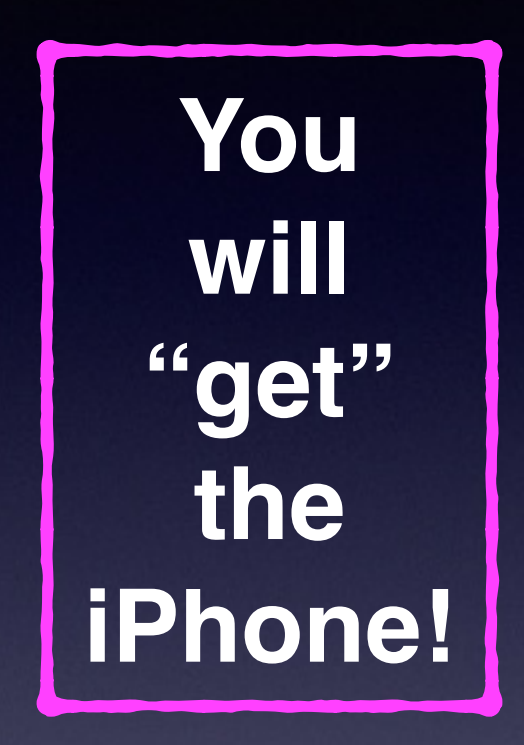

**But it will come with use and study and determination!**

### How Can I learn On My Own?

### 1. You could purchase a book!

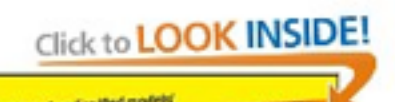

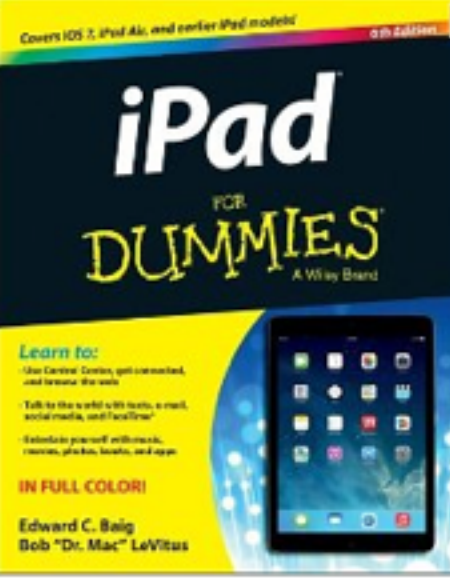

Click to open expanded view

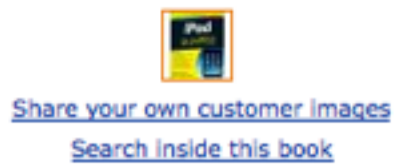

### iPad For Dummies [Paperback]

Edward C. Baig [v] (Author), Bob LeVitus [v] (Author) \*\*\*\*\* ⊙ (17 customer reviews)

List Price: \$24.99

Price: \$18.07 & FREE Shipping on orders over \$35. Details You Save: \$6.92 (28%)

### In Stock.

Ships from and sold by Amazon.com. Gift-wrap available.

Want it tomorrow, March 11? Order within 7 hrs 40 mins and choose One-Day Shipping at checkout. Details

48 new from \$13.61 19 used from \$13.61

### **FREE TWO-DAY SHIPPING FOR COLLEGE STUDENTS**

▶ Learn more

amazonstudent

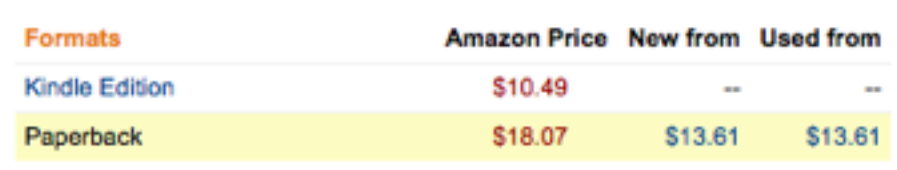

# **2. iPad and iPhone Secrets from the App Store!**

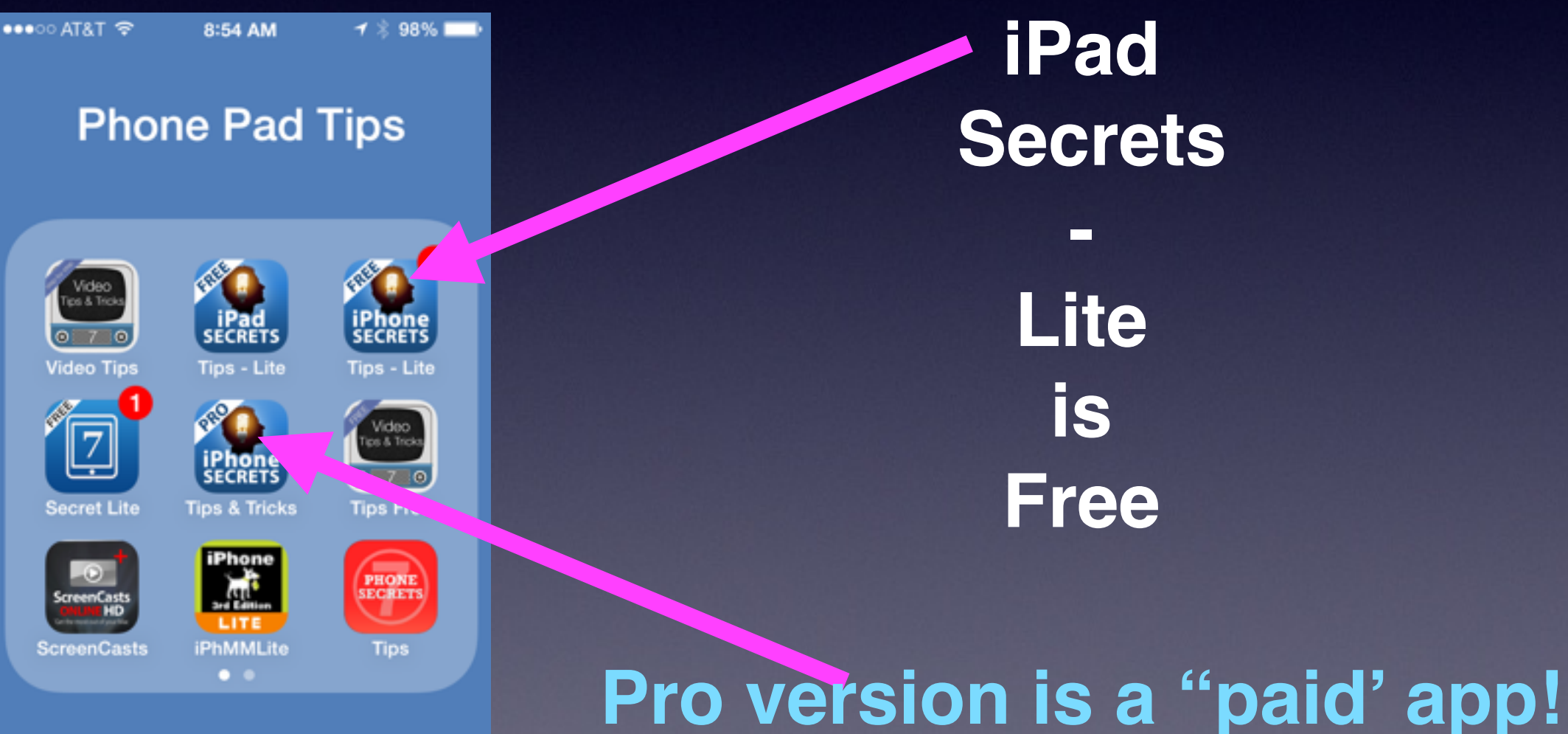

### **3. David A. Cox** He is on YouTube and Free!

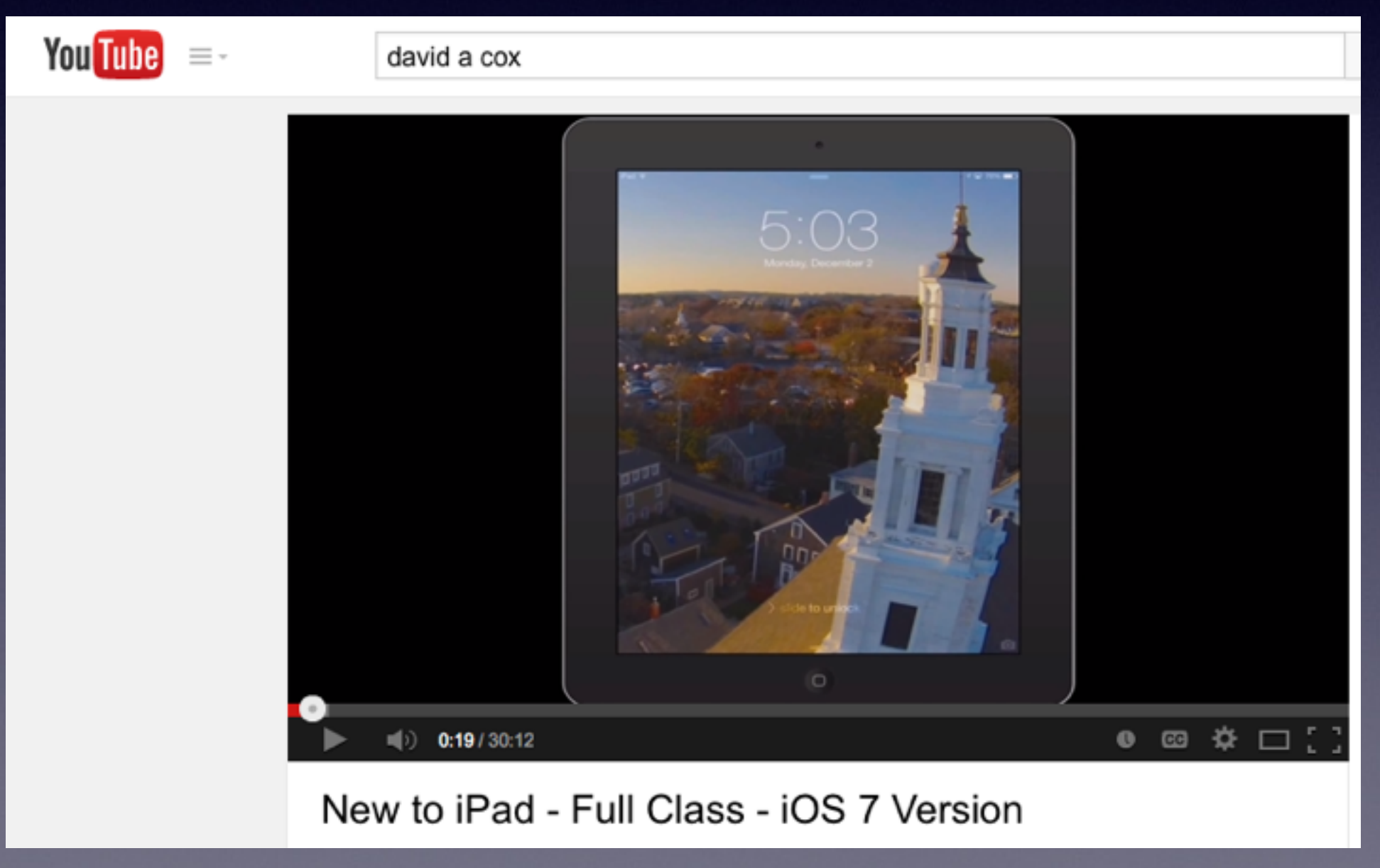

### **4. [about.com](http://about.com)**

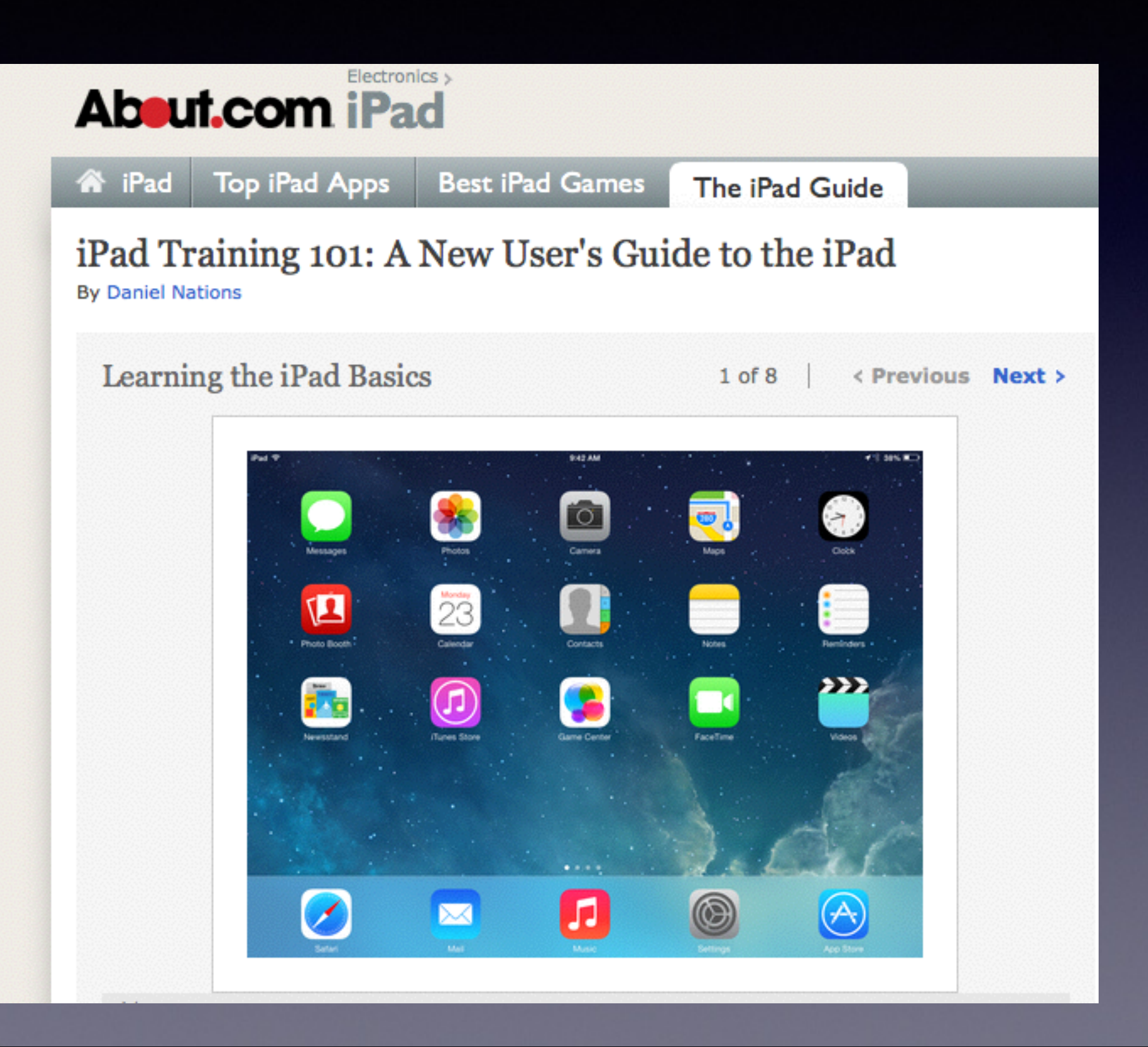

### **Welcome!**

No registration No requirements No dues or fees No commitment No participation No disclosure *You don't need an iPhone or iPad to attend!*

**The Best Device of its kind is in the palm of your hand!**

*This is my iPhone…it is the best device of its kind! This is my iPhone…it is the best device of its kind! This is my iPhone…it is the best device of its kind!*

# **Purpose Of The Class**

### How to use the **iPhone and iPad!**

**They use the same IOS.** 

[iPhone Operating System]

T**he difference between the iPhone and iPad…..**

**You can't make a telephone call on a iPad!**

### **Would You?**

### **1. Turn off Ringer**

### **2. Set Auto Lock to "Never"**

**Thanks! Keep screen from going black!**

### The Library **does** not

**[and is not]** offer this presentation!

They know very little about what we do here!

We are all volunteers. Presentation is free of charge. Thanks to the library for providing the facility. Thanks to *Barbara Kelly, and Bill Emery, Bob Kolquist*

# **Try Not to Annoy!**

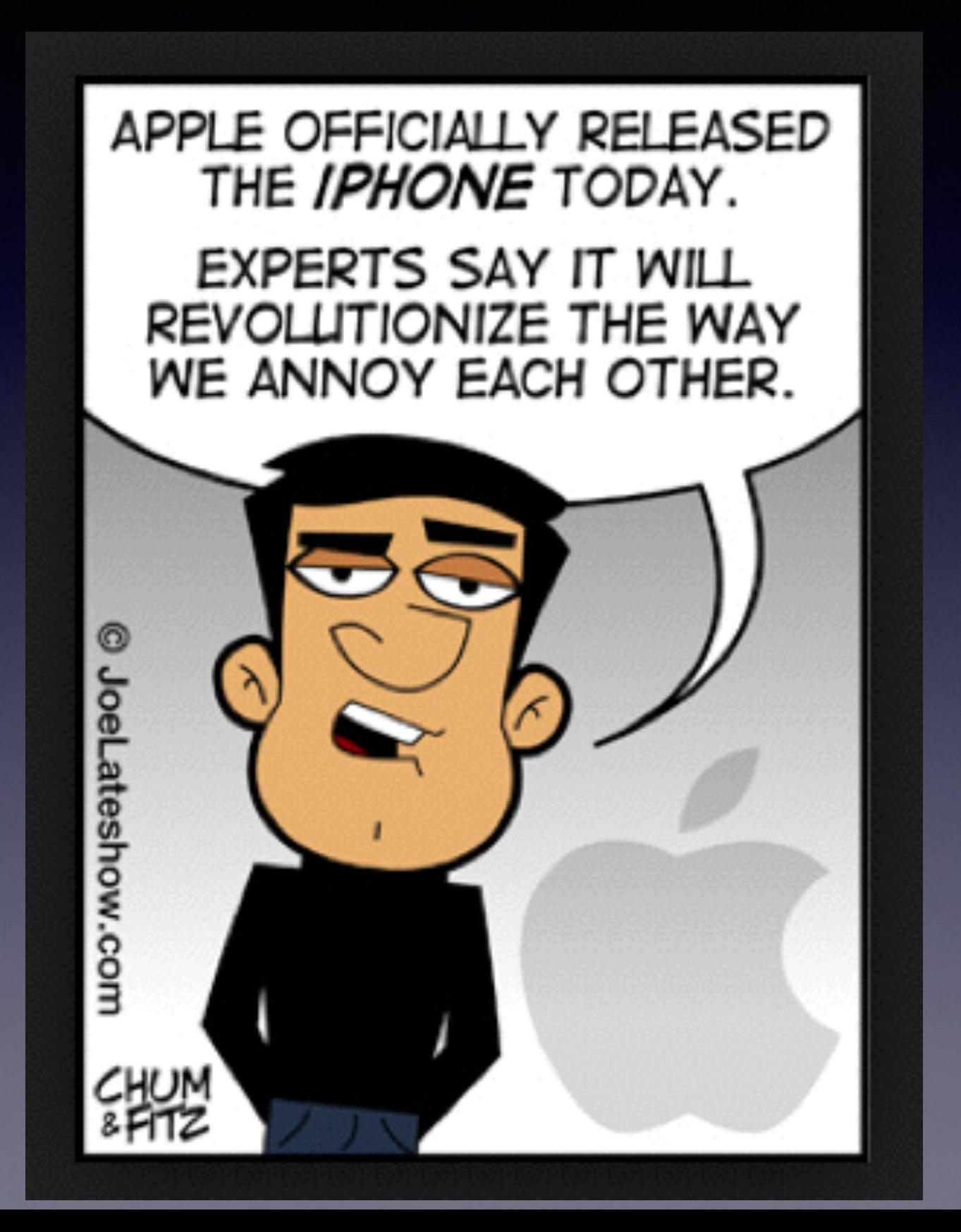

**iPad and iPhone can be both a good and bad thing!**

### Man Dies Retrieving iPhone

Home Publications News Business Live & Local Sports Voices **Announcements Mark** 

### Plano man dies after reentering burning home for cell phone

**Blaze started in kitchen, cause undetermined** 

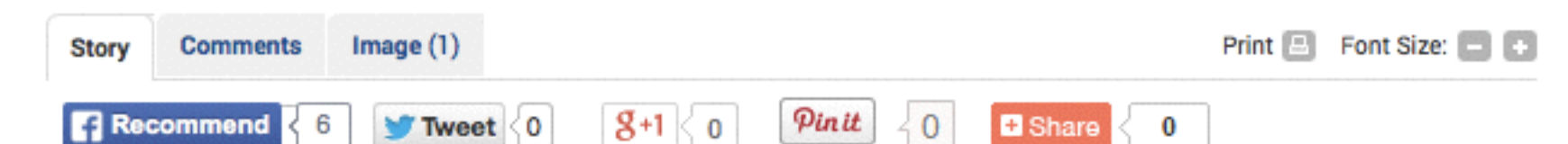

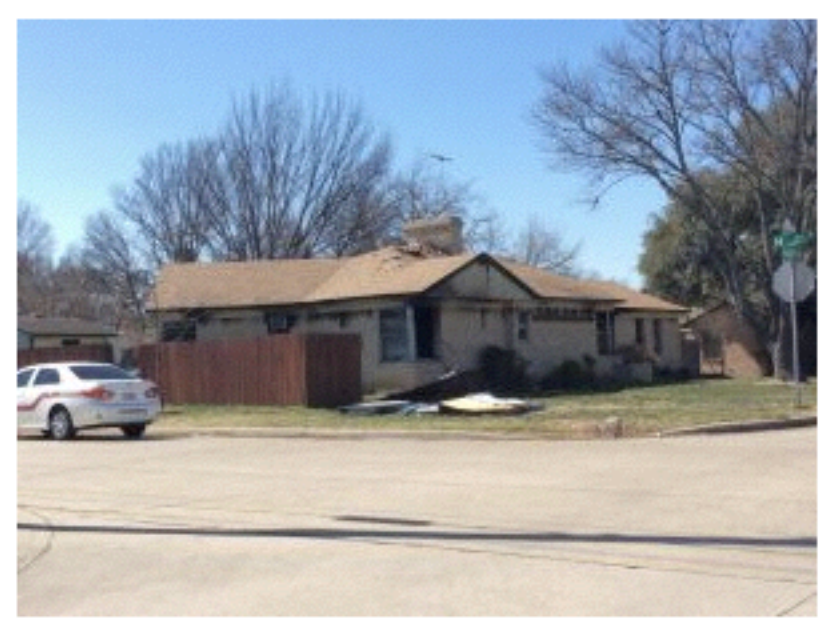

**Brittany Feagans / Staff Photo** 

A Plano man died in a house fire after reentering the home to retrieve a cell phone.

Posted: Thursday, February 27, 2014 9:28 am | Updated: 4:39 pm, Thu Feb 27, 2014.

Brittany Feagans, bfeagans@starlocalmedia.com 0 comments

Rex Benson, a 72-year-old Plano man, died in a house fire early Thursday morning when he and another resident reentered their burning home to retrieve cell phones to call 911.

Plano Fire-Rescue arrived at the scene three minutes after receiving a 911 call about a home engulfed in flames in the 800 block of Haggard Street.

Firefighters were told there was a resident inside the home, but were unable to enter the house due to the amount of flames.

# **Take a Break Stand Up Breathe Deeply**

## **Influence of Technology**

### **<http://www.youtube.com/watch?v=cdWK7C9QDSU>**

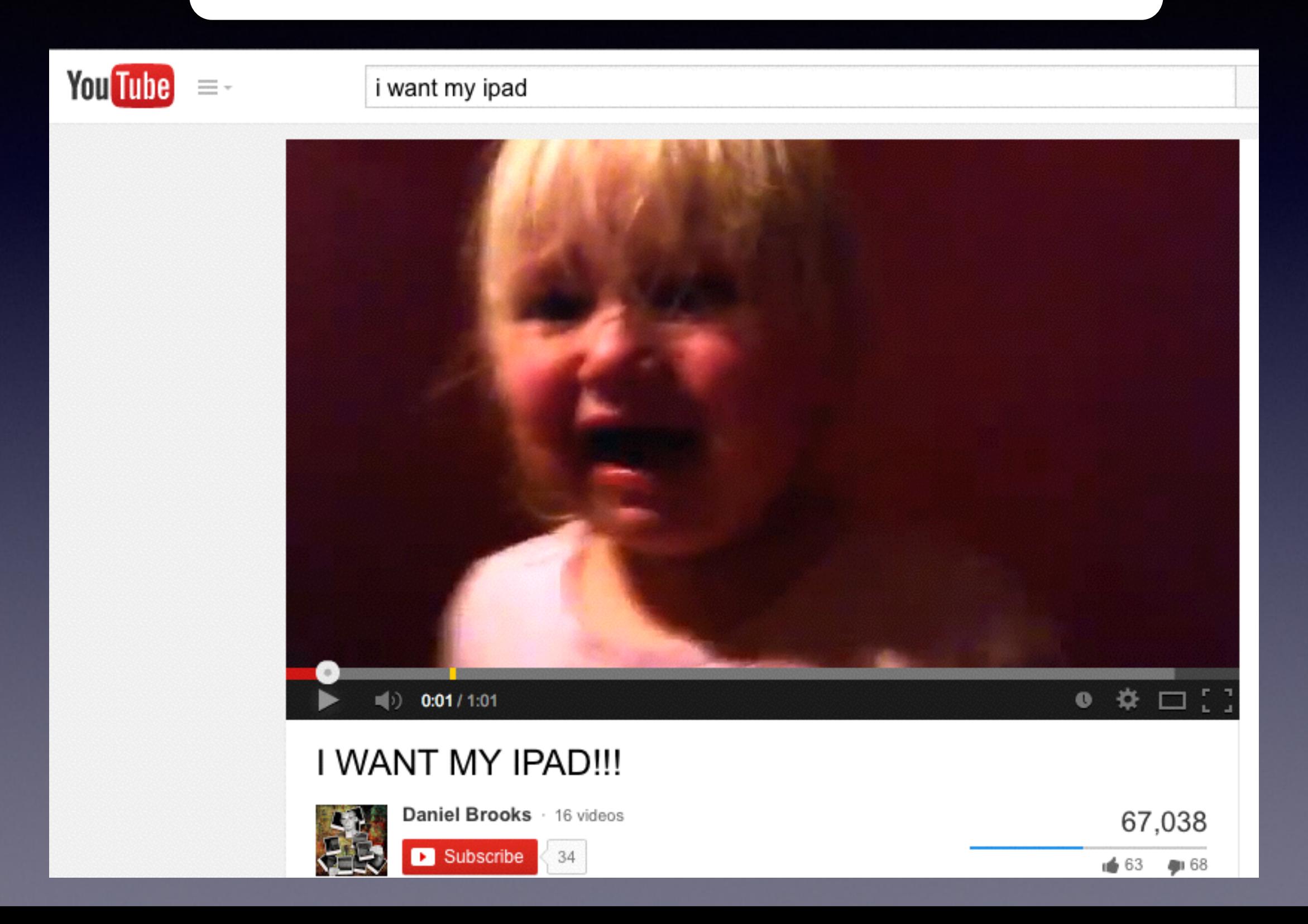

### **Hearing Aids**

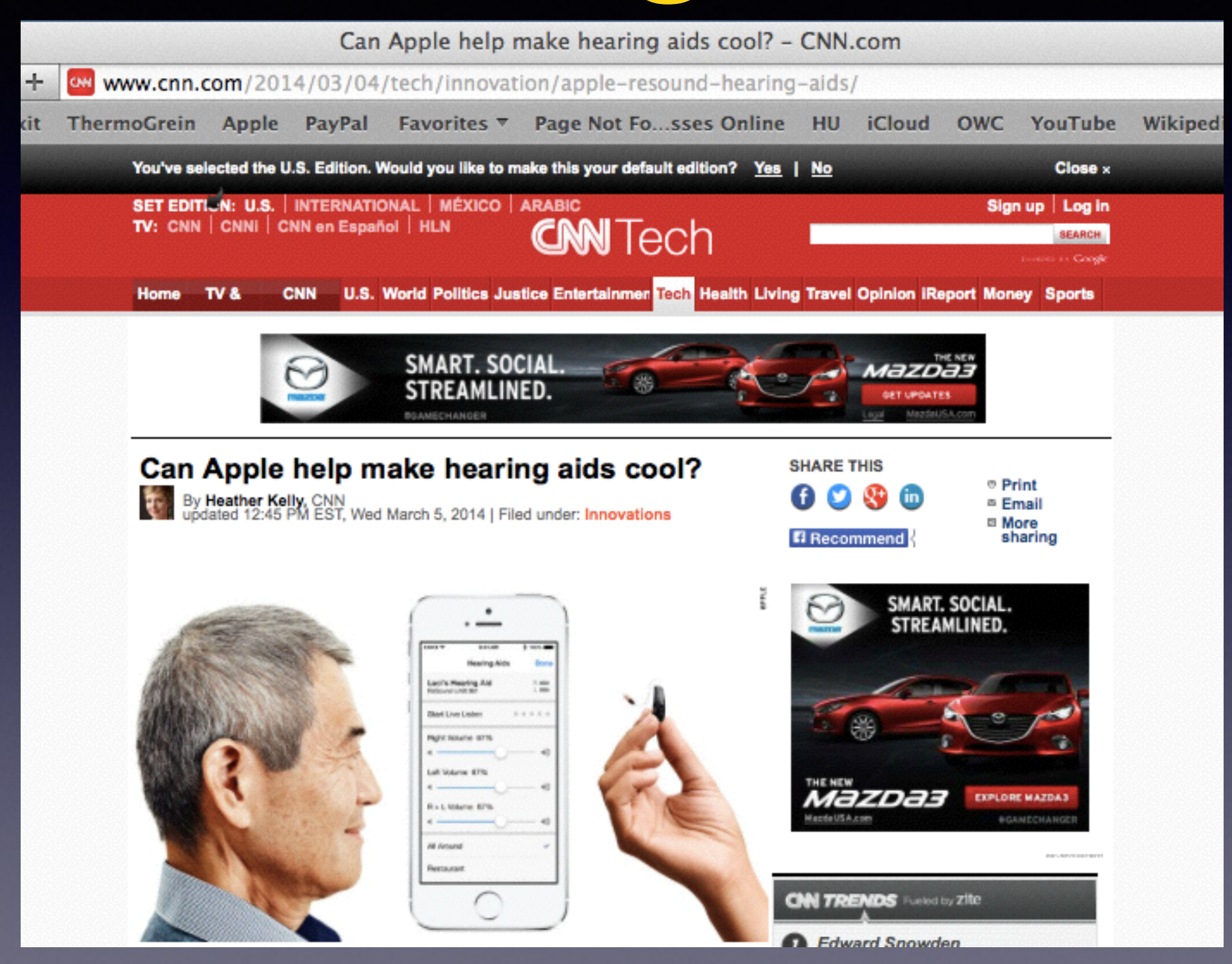

## The Hoopla App

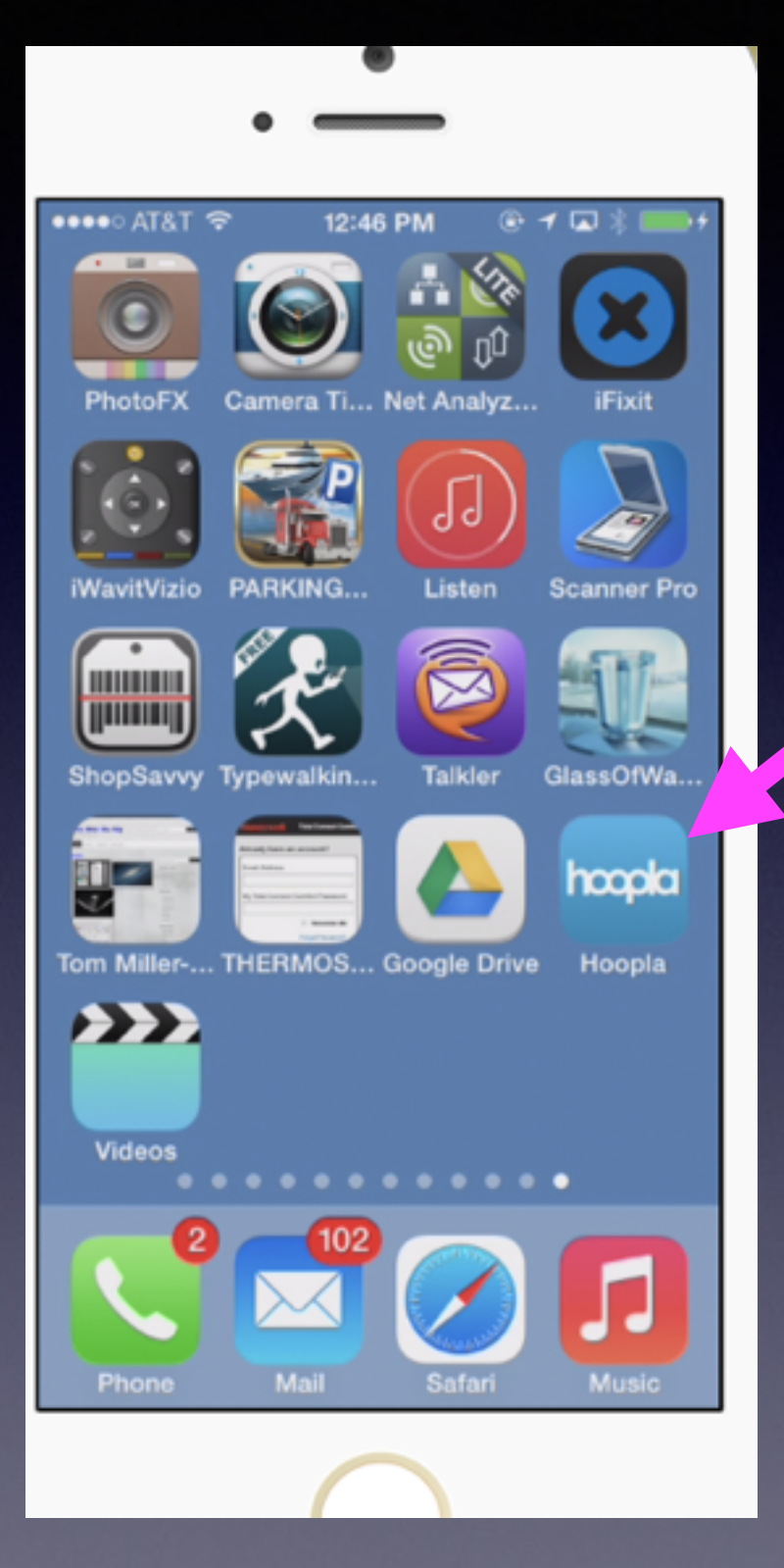

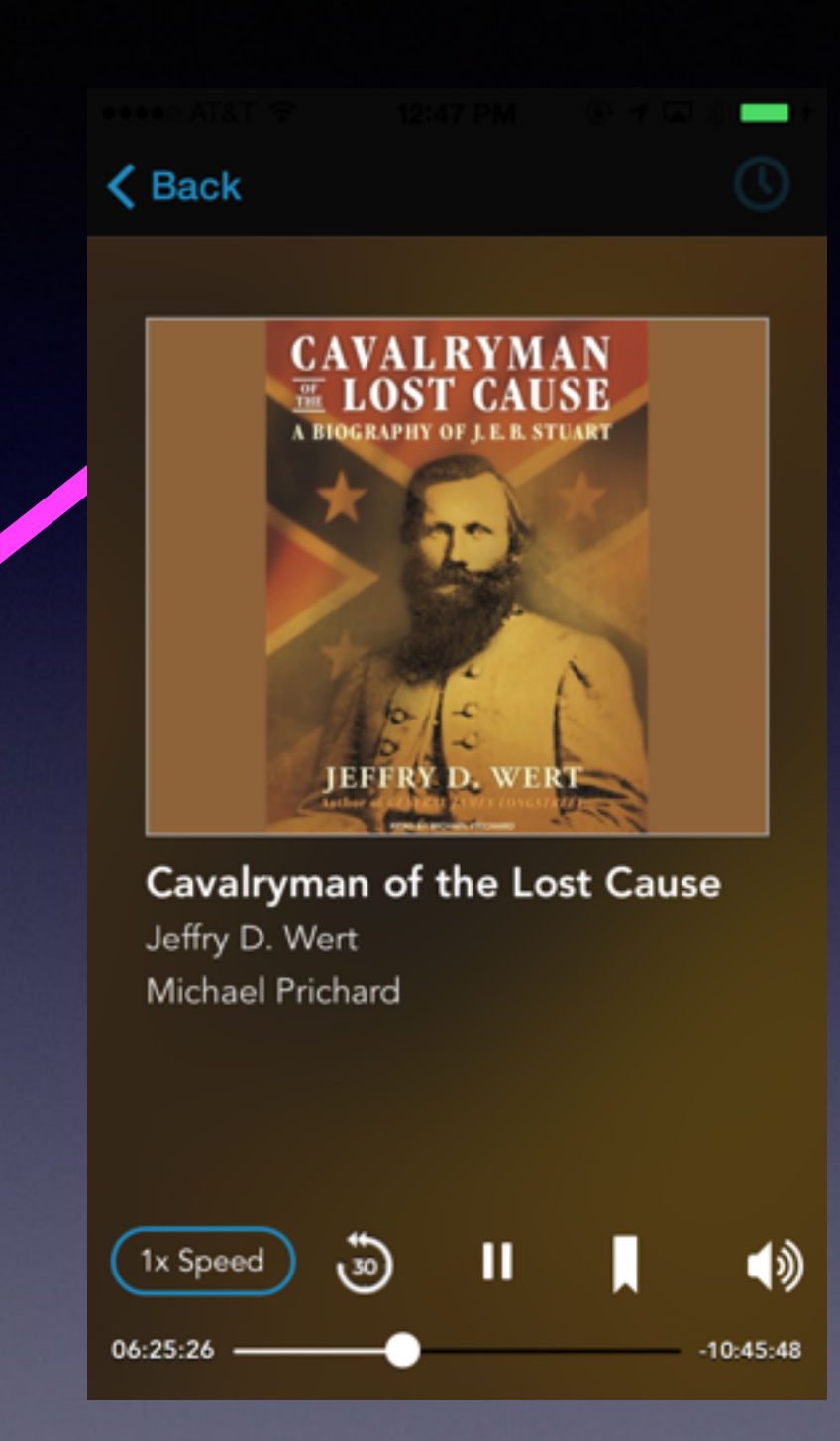

# **New Update for IOS 7**

Most Software updates are identified by a "1" next to the "Settings" app.

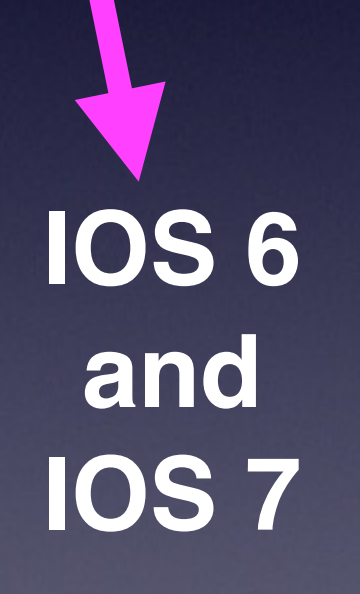

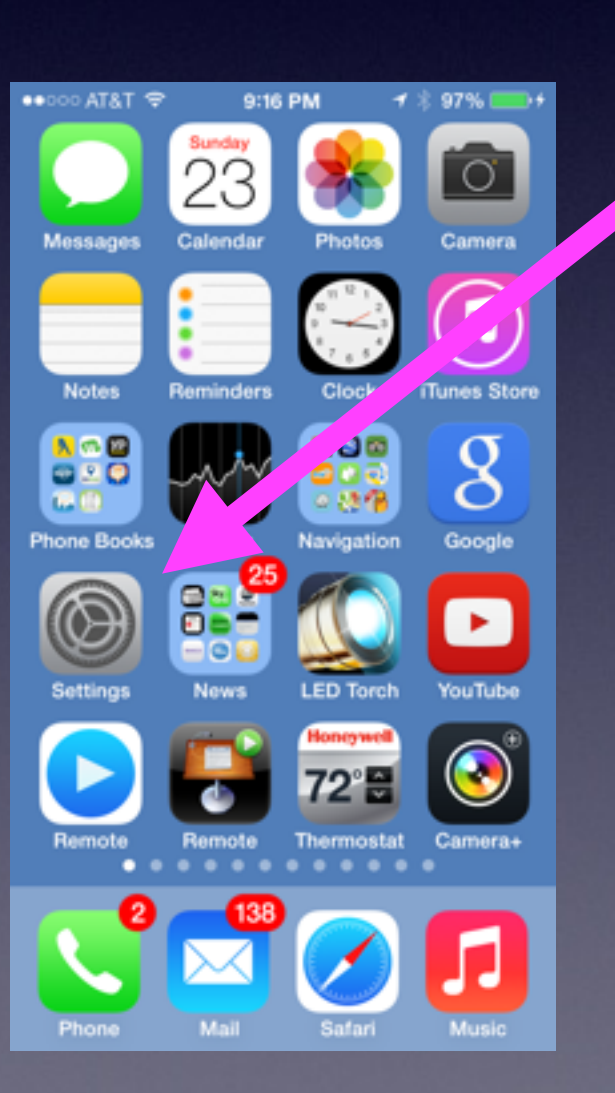

**SSL Update**

**"Secure Socket Layer"**

**Keeps someone from Hacking [breaking into] your phone and stealing data.**

### **Apple is Always Updating!**

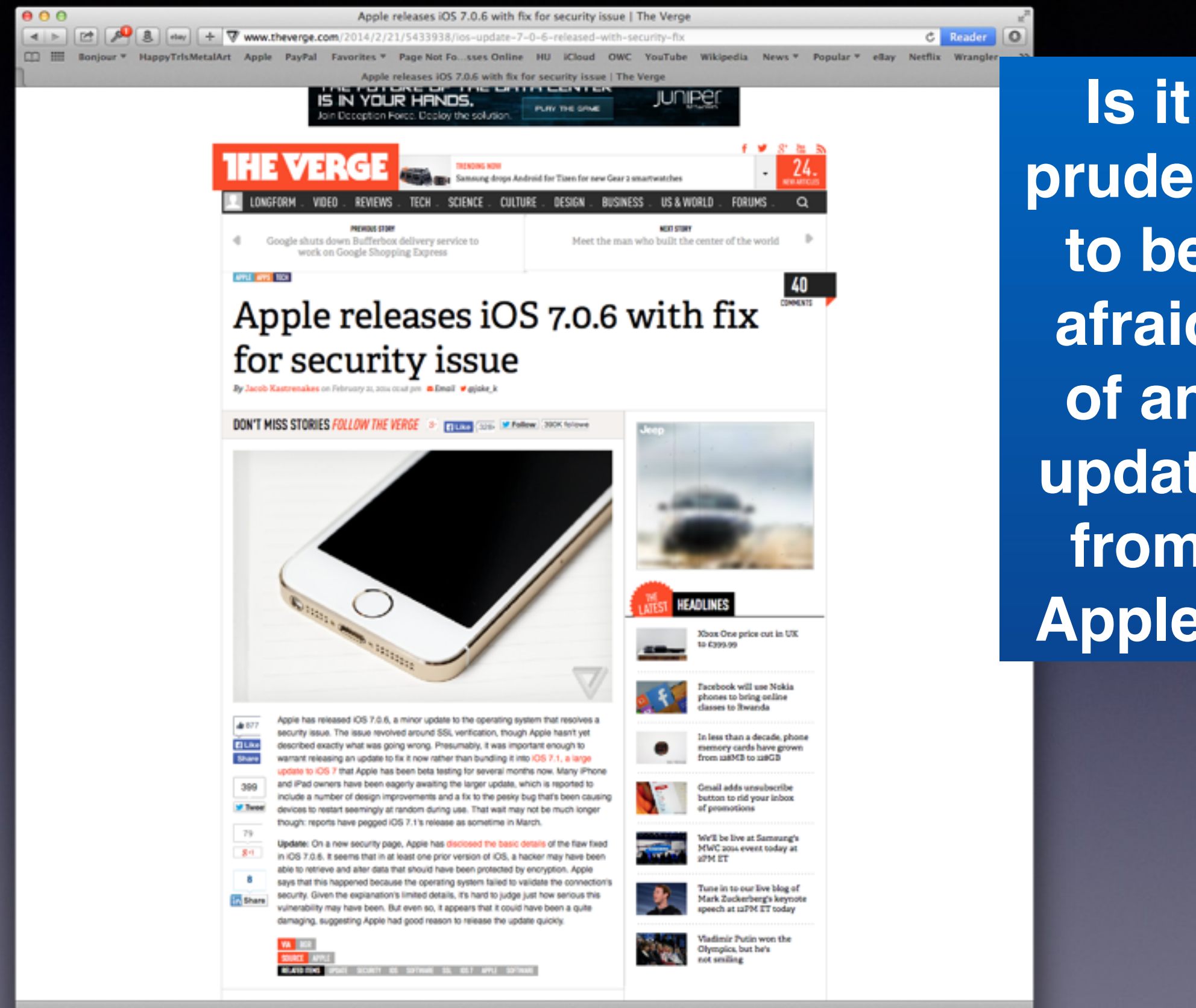

**prudent to be afraid of an update from Apple?**

# Get the Update

 $\bullet \bullet \circ \circ \circ$  AT&T  $E$ 12:05 PM  $75\%$ 

### ← General Software Update

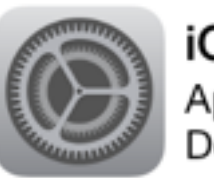

iOS 7.0.6 Apple Inc. Downloaded

This security update provides a fix for SSL connection verification.

For information on the security content of this update, please visit this website: http://support.apple.com/kb/HT1222

### **Install Now**

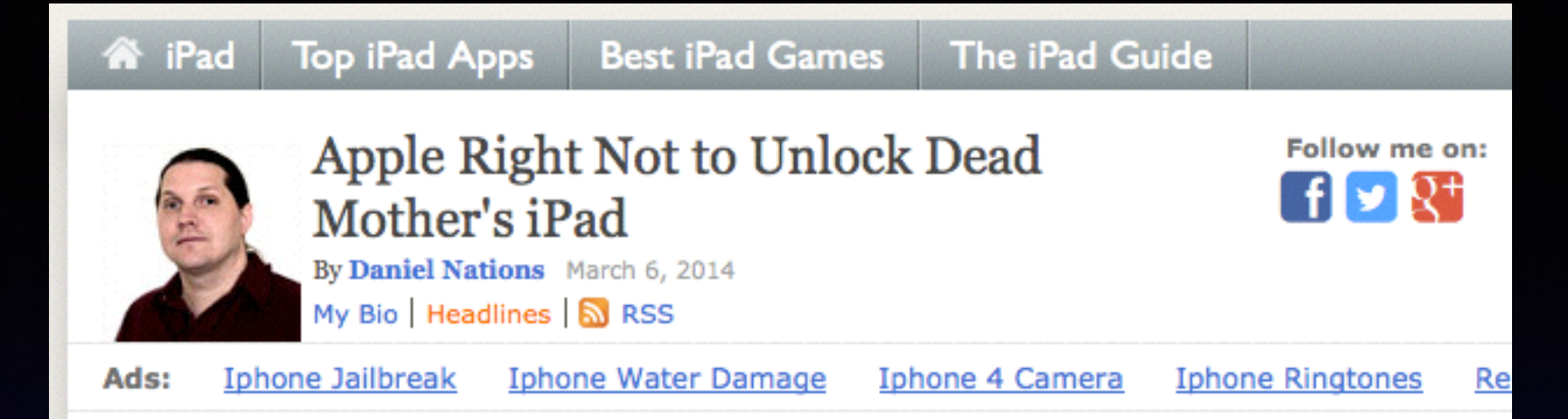

An interesting story hit the web this week. After their mother succumbed to her battle with cancer, son Josh Grant from London, England requested Apple give him the password to her account so he could unlock her passcode-locked iPad. And Apple refused.

And rightly so.

Look, she probably didn't have anything on the iPad that she wouldn't gladly let her sons see. Probably. But the iPad is used for a lot of things these days, including as a personal journal. There's nothing to say she didn't have things stored on the iPad that she'd never want her family to see.

### Ads

### Password Recovery - \$9.95

www.prosoft3d.com/passwordrecover y/ Find any password in seconds with Password Recovery. Download.

### 4 reasons why Mac is slow

macpaw.com/Slow Mac Wondering why your Mac is getting slow over the time? Learn more now.

### **HGTV Home Design Software**

homedesigns of tware.tv/Home-Design HGTV® Home Makeover Software. Official HGTV® Software. Free Ship!

In this, the proper route for Apple is to allow the iPad to be restored to factory settings, which according to the Daily Mail, is what Apple did after getting clarification the family just wanted it restored.

**OW** 

ecure

Data?

### Sound cold?

Maybe. But for security sake, Apple needs to be cold. We live in a very public world with social media urging everyone to share the most private details. For those who want to keep those details private, big companies need to respect things like passwords and passcode locks.

In the end, everyone got what they wanted out of this situation. But we shouldn't paint Apple as the big bad company for doing things the right way. After all, if it was the CIA rather than her sons asking for that

information, we'd be all up in arms about it, right?

### **Safari Addresses**

### **You do not have to type "www" any more!**

**Go to [www.apple.com](http://www.apple.com) can be typed as [apple.com](http://apple.com)**

### **Two Types of Volume on The iPhone!**

### **There is the telephone ring volume!**

It can be turned off with the toggle switch or you can decrease the volume of the ring by going to settings and then sounds.

### **There is the volume in an app!**

Each app will have a place to turn the volume down. i.e. YouTube or Bible.

### **What is Wi-Fi vs LTE vs 4g vs. 3g?**

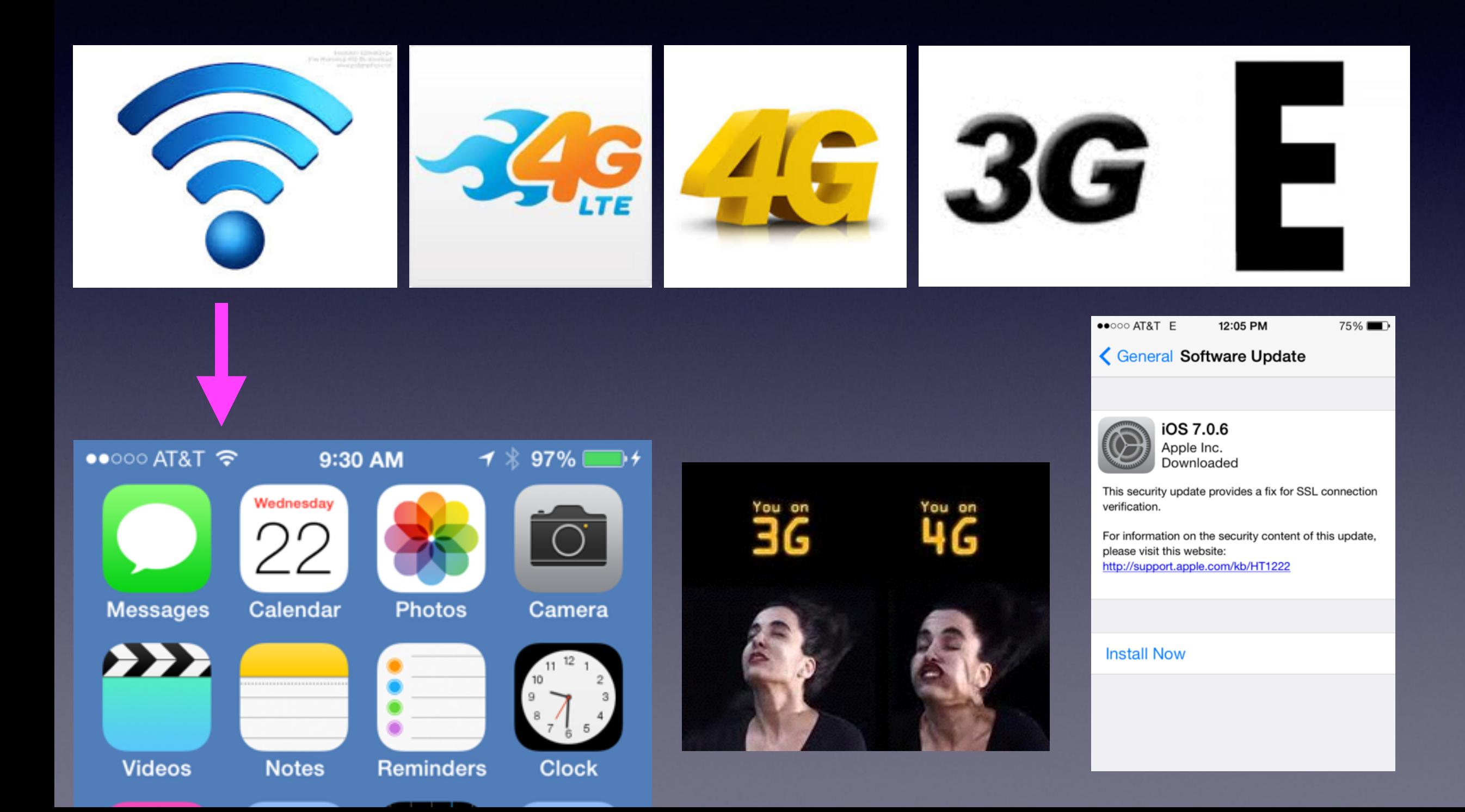

### **Adding Contacts to Your Contacts App**

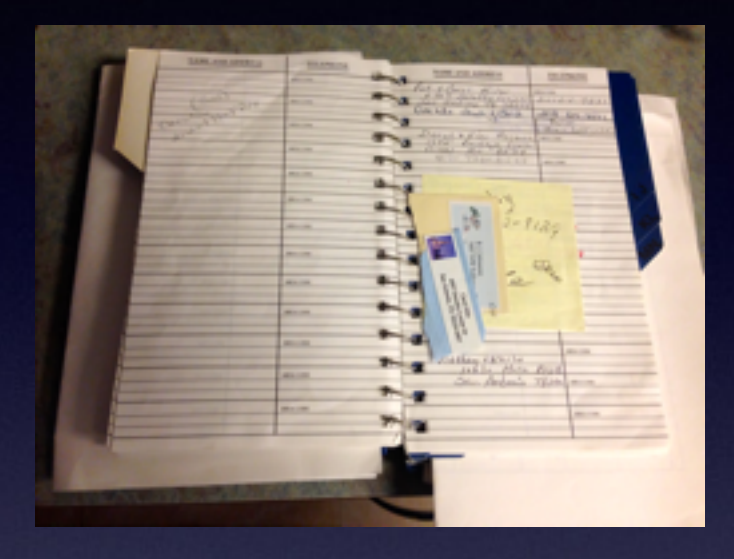

- Do it through the "Phone App"
- Go to "Contacts App" and click the "+"
- Use "White Pages" app\*
- ……\*More people are discontinuing the land line.

# **Cookbook App**

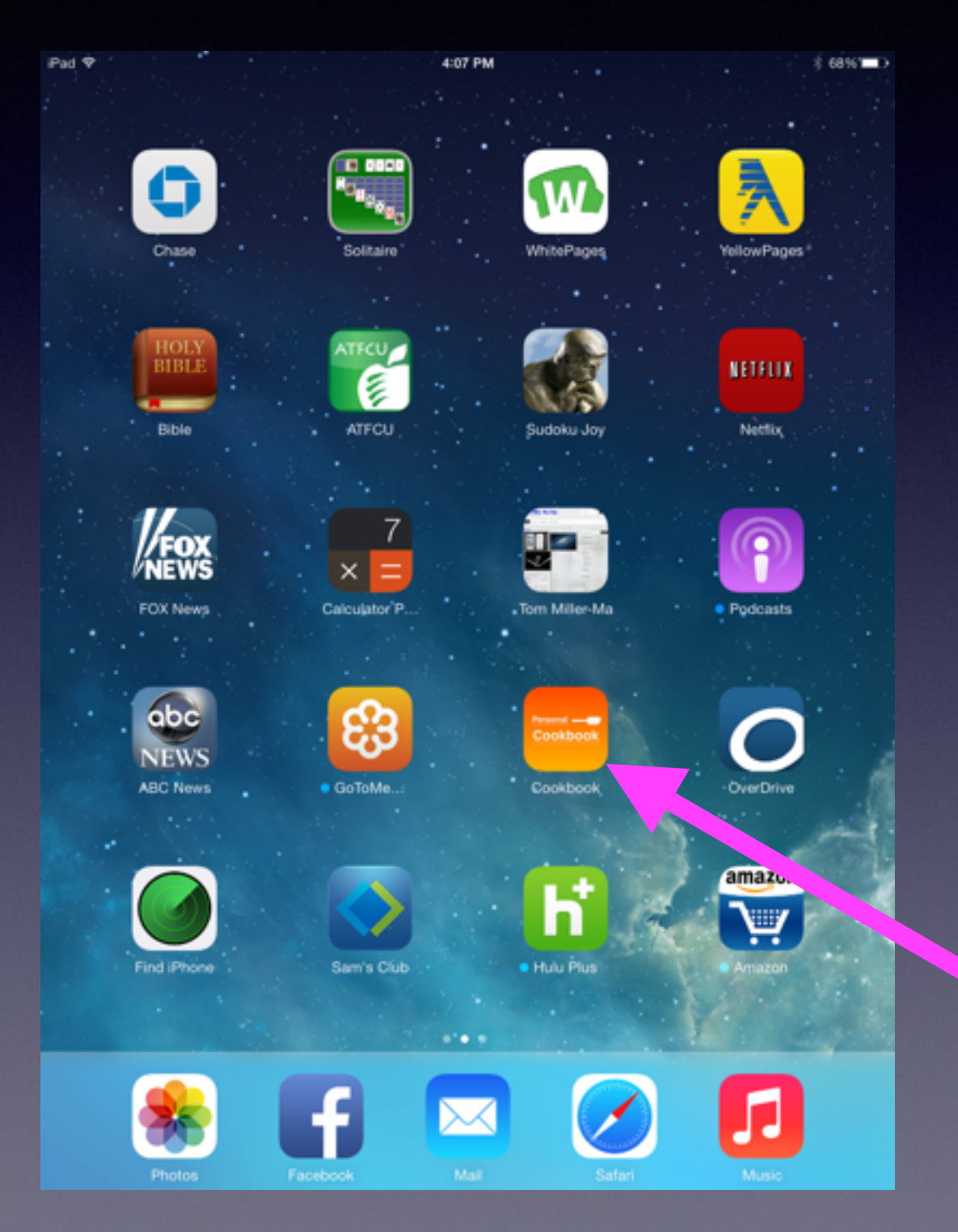

**The Cookbook app will help you organize and preserve precious recipes!**

### **Cookbook Cont.**

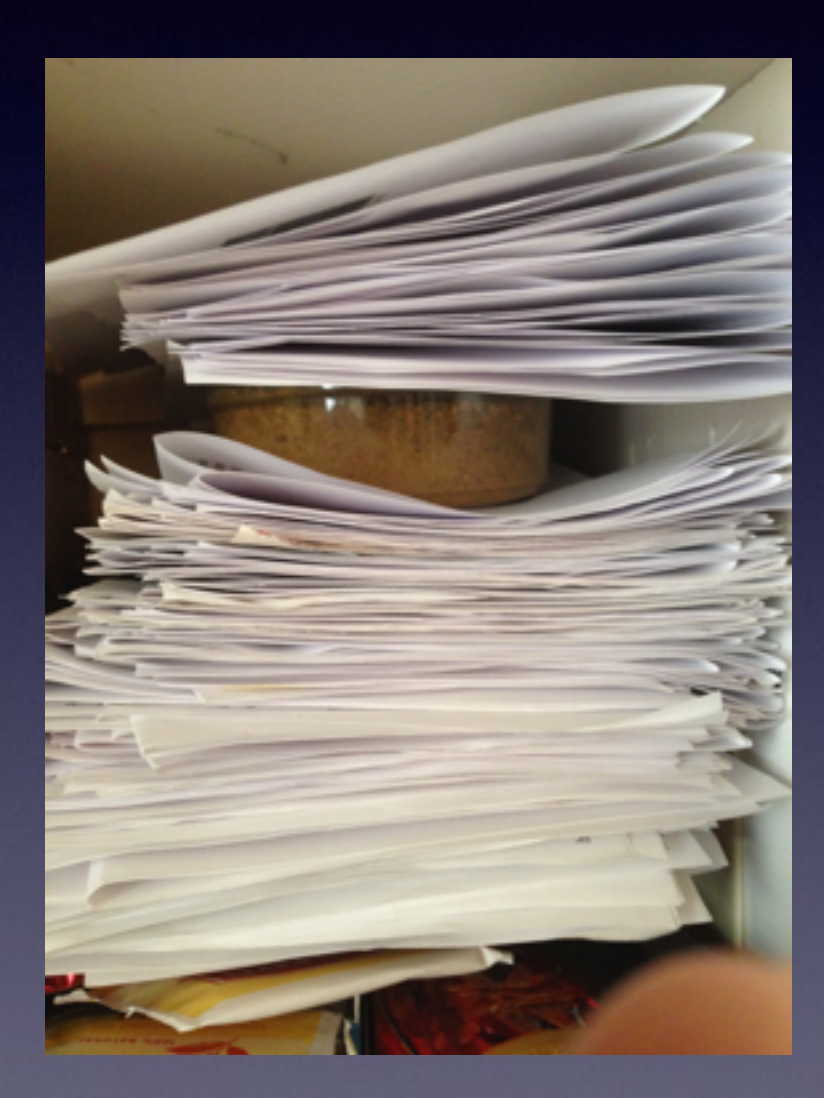

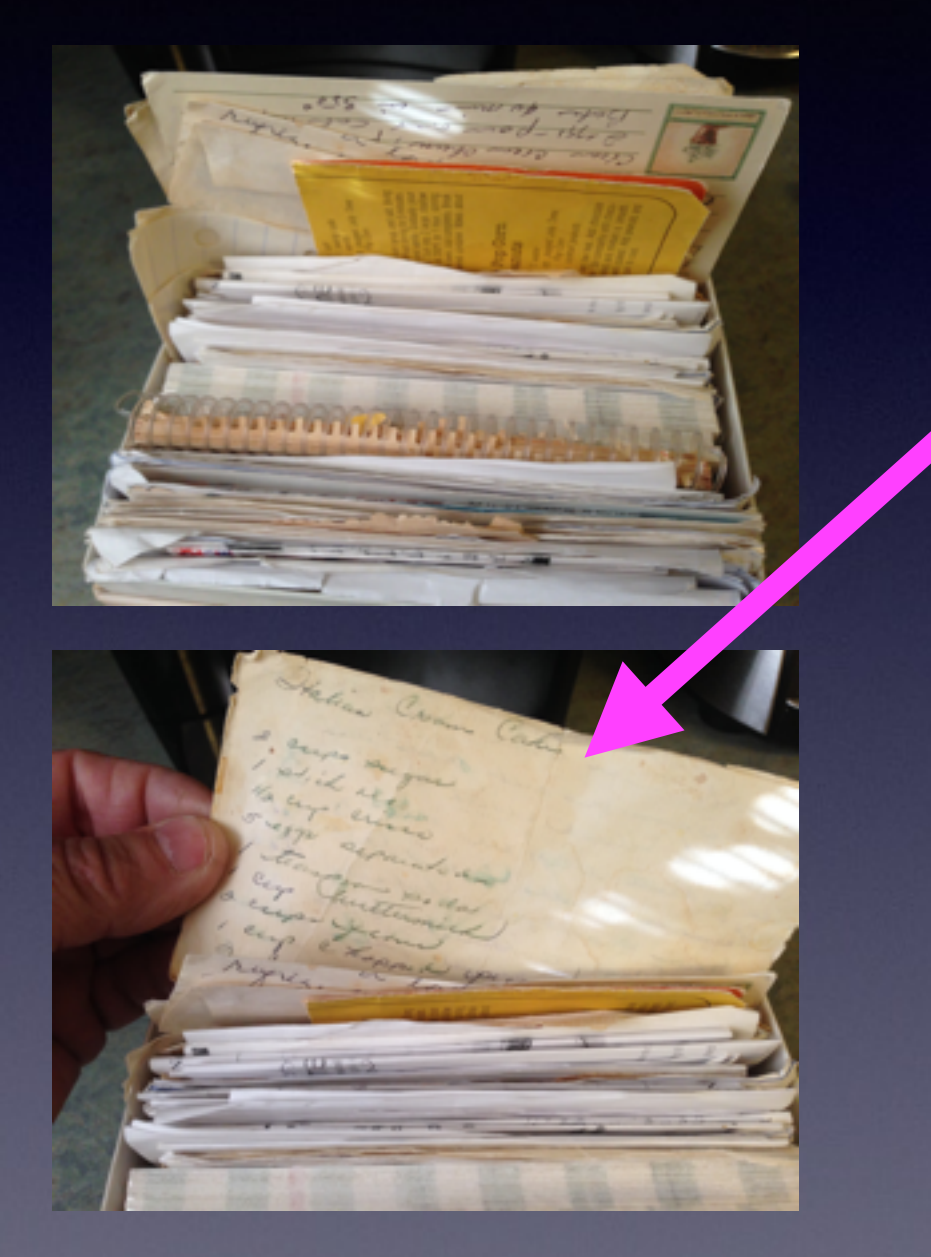

*At Least 35 years old!*

### **Cookbook Cont.**

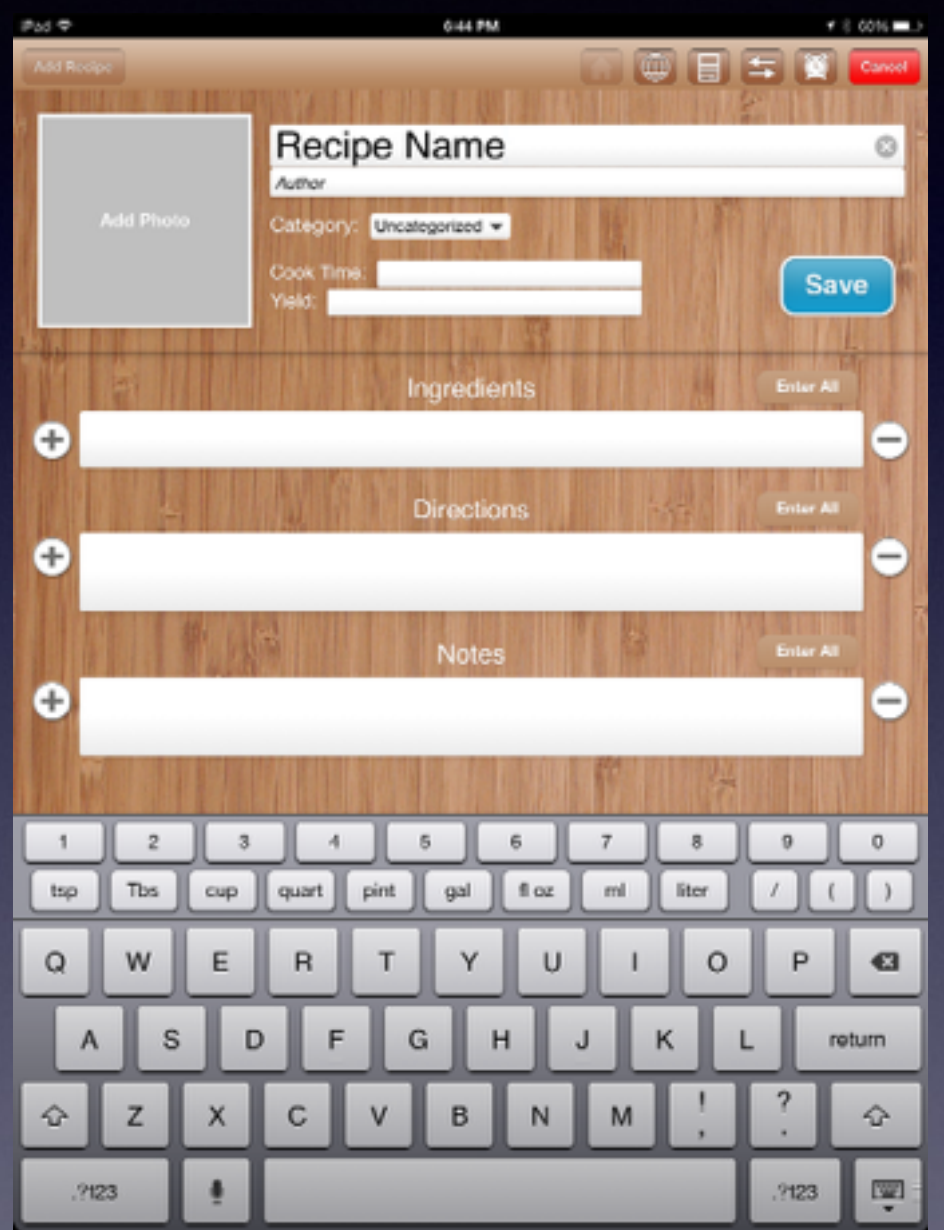

**Add a Recipe!**